**Mollify License Keygen Скачать [2022-Latest]**

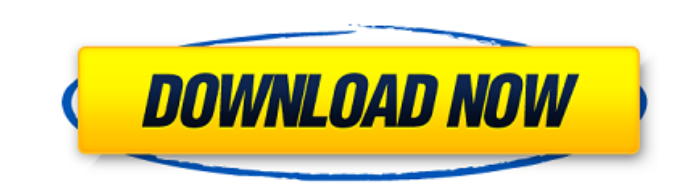

## **Mollify Crack**

Mollify Product Key упрощает все аспекты управления и обработки файлов, позволяя вам отслеживать все действия в удобном и понятном интерфейсе. Вы можете автоматически скачивать и загружать файлы. Вы можете установить квот папки. Вы можете включить управление версиями файлов для папки и отправлять уведомления на основе изменений файлов. Вы можете автоматизировать все действия в папке по своему усмотрению и настроить различные параметры. Успо файлов; - Регистрация пользователя и вход через LDAP; - Создание и управление папками; - Управление папками; - Управление для вашего собственного веб-сайта; - управлять правами группового доступа; - Выбирайте между различн предварительного просмотра и окна предварительного просмотра; - Выберите способ отображения, а также ширину и высоту отображения; - Перетаскивайте файлы; - Перетаскивайте файлы; - Поддержка FTP, SFTP, WebDav3.0; - Ограниче шрифтов; - Установите собственный редактор для HTML, XHTML, JS, CSS, PHP, Ruby, Perl, Python и других языков сценариев; - Поддержка файлов PDF, IMG, PICT, WAV, DOC, DOCX, JPG, PNG, TIFF, XLS, XLSX, CSV, TXT, ZIP, RAR, ARC архивов tar или TAR. Руководство пользователя Mollify 2022 Crack: Требования к смягчению: / Хостинг-сервер, на который будет установлено приложение сеанса; / PHP с расширениями GD (Get External Data), OpenSSL, Imagick, fm клиент (транспортный

### **Mollify With License Key**

Управление веб-сервером — непростая задача и требует использования специальных инструментов. Mollify Cracked Version — один из таких инструментов, полностью настраиваемый с помощью модулей. Его основная цель — обеспечить определенной папке или отредактировать их прямо на вашем компьютере. Программу также можно использовать в качестве файлового сервера или для провайдера CDN. Более того, благодаря трем режимам его можно легко интегрировать адаптируются к любому типу операций и интуитивно понятны. Таким образом, любой может понять и управлять им. Ключевая особенность: - Возможность редактирования файлов прямо на вашем компьютере - Возможность установки уведомлений для файлов и папок - Возможность установить новую папку, когда пользователь создает новую папку в списке папок. - Возможность сжатия файлов - Возможность восстановления файлов - Возможность доступа к файлам ра отправлять уведомления через Mailgun - Возможность комментировать файлы или папки - Возможность добавления блокировок файлов - Возможность активировать квоты на папки - Возможность осздания автоматических версий папок - Во WebDAV - Возможность скачивания файлов - Возможность создавать версии файлов - Возможность импорта определенных расширений файлов из скриптов PHP, .NET или Perl - Возможность импорта файлов с SSH-серверов - Возможность им файлов с FTP-серверов - Возможность импорта файлов с Google Диска и OneDrive - Возможность объединить несколько папок в одну - Возможность импорта файлов из дайлов из Google Cloud Storage - Возможность импорта файлов из G импорта файлов из хранилища BLOB-объектов Azure. - Возможность импорта файлов из Gitlab - Возможность импорта файлов из Gitlab - Возможность импорта файлов из Gitea - Возможность импорта файлов из Gitea - Возможность импо Возможность импорта файлов из PHP - Возможность 1709e42c4c

## **Mollify [32|64bit]**

Моllify — это надежное решение для управления файлами веб-сервера, которое предлагает исчерпывающую панель инструментов на основе браузера. Инструментов на основе браузера. Инструмент можно легко настроить в соответствии легко интегрировать в веб-сайт. Программа позволяет управлять большими объемами данных, поэтому для нее требуется поддержка менеджера баз данных сервера, такого как MySQL или SQLite. Он также может управлять базой данных к ним доступ с панели слева. Более того, вы можете легко управлять файлами, содержащимися в каждой папке, используя встроенные функции: копировать, перемещать, удалять, сжимать или загружать на рабочий стол. Вы можете легк поддерживаются действия с папками: создать, скопировать, переместить, переименовать или удалить. В определенных папках могут храниться файлы из нескольких мест для немедленных или запланированных действий. Пользователям, а и та же категория может отображаться для пользователей под разными именами. Программа поддерживает самостоятельную регистрацию и вход пользователя в систему, с функциями подтверждения электронной почты, а также с возможно отображения, между которыми вы можете легко переключаться, щелкая значки в верхней части окна. Вы можете быстро загружать/загружать/загружать файлы с помощью функции перетаскивания в браузере с поддержкой HTML5. Программа документы, электронные таблицы или файлы сценариев, такие как HTML, XML, IS, CS или C. Mollify также поддерживает различные плагины, которые дают вам возможность создавать квоту для каждой папки или генерировать версии фа файлам рабочего стола через WebDAV, отправка уведомлений или комментариев к файлам и папкам. Версия 1.6.4.0 в 2017-06-18 23:52:16 Ура, Алекс Автор:

Alex&nbsp&nbsp&nbsp&nbsp&nbsp&nbsp&nbsp&nbsp&nbsp&nbsp&nbsp&nbsp&nbsp&nbsp&nbsp&nbsp&nbsp&nbsp&nbsp&nbsp&nbsp&nbsp&nbsp&nbsp&nbsp&nbsp&nbsp&nbsp&nbsp&nbsp&nbsp&nbsp&nbsp&nbsp

### **What's New in the?**

Моllify — надежный инструмент для управления веб-файлами и папками. Программа предлагает следующие возможности: - Поддержка больших объемов данных; - Поддержка WebDAV и FUSE; - запорные механизмы; - Доступ и команды WebDA поддержкой веб-приложений, таких как WordPress; - доступ по FTP/SFTP; - Аутентификация пользователя с поддержкой LDAP; - SSL/TLS-соединения; - Шифрование пароля; - Несколько типов файлов (например, изображения, файлы обра поддержкой веб-приложений, таких как WordPress; - Поддерживает многоязычные сайты; - Управление структурой каталогов; - Поддержка FTP, Шеренаправителя; - Несколько FTP, порт SSH и управление портом SFTP; - Поддержка ключа квот; - Поиск файлов и папок; - Функции перетаскивания; - Загрузка, загрузка и перемещение файлов WebDAV; - Разрешения WebDAV; - Ващита файлов и папок; - изменение пароля FTP, SFTP и WebDAV; - FTP, SFTP и WebDAV контроль р Прямое подключение к FTP-серверу или SFTP-серверу (доступно только для SFTP); - Прямое подключение к HTTP-серверу (доступно только для FTP-и HTTP-серверу (доступно только для FTP- и HTTP-серверов); - FTP-сервера; - мастрой Подключение к SFTP-серверам; - настройка SFTP-сервера; - ошибки SFTP-сервера; - Частичный список каталогов для FTP; - SFTP-соединение; - Управление файлов и каталогов SFTP; - Разрешения SFTP; - Разрешения SFTP; - Управлени с FTP-файлами; - FTP-директория/создание файла; - Удаление каталога/файла FTP; - Список каталогов/файлов FTP; - Изменение/переименование файлов и каталогов FTP; - FTP-архивирование файлов; - Список файлов / каталогов FTP;

# **System Requirements For Mollify:**

7.0313 340 x 1080) (Рекомендуется) 1440р х 1040 = 2560 х 1440 пикселей, соотношение порон 16:9 4K = 3840 х 200 пикселей, соотношение сторон 16:9. 1080р = 1920 х 1080 пикселей, соотношение сторон 4:3 (3840 х 2100 (Рекоменд сторон 16:9 2160p = 3840 x 2160 пикселей, соотношение сторон 16:9 FAST Racing NEO поддерживает следующую частоту кадров (минимальную):

Related links: